Муниципальное бюджетное общеобразовательное учреждение «Амитхашинская средняя общеобразовательная школа»

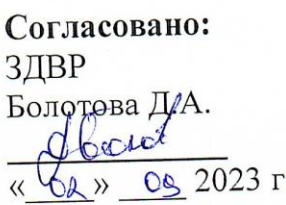

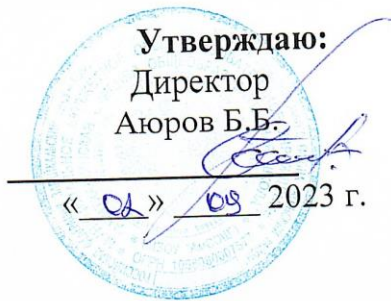

# Рабочая программа

Дополнительная образовательная общеразвивающая программа «Робототехника» технического направления

для 8-10 классов

Количество недельных часов 2 Количество часов в год 68 Составитель: учитель ИКТ Борлоева Жамьяна Нимаевна

#### ПОЯСНИТЕЛЬНАЯ ЗАПИСКА

ИспользованиеконструктораLEGOEV3позволяетсоздатьуникальную образовате льную среду, которая способствует развитию инженерного, конструкторского  $\overline{B}$ мышления. процессе работы  $\mathbf{c}$ **LEGO**  $EV<sub>3</sub>$ ученики приобретаютопытрешениякактиповых, такинешаблонных задачпоконструированию, пр ограммированию, сборуданных. Крометого, работавкомандеспособствуетформировани юумениявзаимодействовать соучениками, формулировать, анализировать, критическио ценивать, отстаивать своиидеи.

LEGOEV3обеспечиваетпростотуприсборкеначальныхмоделей, чтопозволяет ученикам получить результат в пределах одного или пары уроков. И приэтом возможности в изменении моделей и программ - очень широкие, и такой учашимся усложнять модель программу. ПРОЯВЛЯТЬ подходпозволяет  $\overline{M}$ самостоятельность

визучениитемы. Программное обеспечение LEGOMINDSTORMSE ducation EV3 обладае оченьширокимивозможностями, вчастности, позволяетвести T рабочуютетрадьипредставлятьсвоипроектыпрямовсредепрограммногообеспеченияLE GOEV3.

Курс«Робототехника» ориентированна учащихся 3-4 классов. Рабочая программа 68  $\overline{2}$ рассчитана часов. Занятия проводятся на раза  $\, {\bf B}$ неделю, согласноучебномурасписанию.

#### Целикурса:

- 1. заложить основы алгоритмизации и программи рования сиспользование мробота LE **GOMindstorms EV3:**
- 2. научить средства информационных технологий, чтобы использовать проводитьисследования ирешатьзадачив межпредметной деятельности;
- 3. заложить основыи нформационной компетентностили чности, т.е. помочь обучающ емусяовладетьметодамисбораинакопленияинформации, современных технологи й, ихосмыслением, обработкой ипрактическим применением черезурочную, внеуро чную деятельность, систему дополнительного образования, втомчисле сзакреплени емирасширениемзнанийпоанглийскомуязыку(билингвальнаяробототехника);
- 4. повыситькачествообразованиячерезинтеграцию педагогических иинформационн ых технологий.

#### Задачикурса:

- 1. научить конструировать роботов на баземи кропроцессора EV3;
- 2. научитьработатьвсредепрограммирования;
- 3. научить составлять программы управления Лего-роботами;
- 4. развиватьтворческиеспособностиилогическоемышлениеобучающихся;
- 5. развивать умение выстраивать гипотезу и сопоставлять с полученнымрезультатом;
- 6. развиватьобразное, техническое мышлениеиумение выразитьсвой замысел;
- 7. развивать умения работать попредложенными нструкциям посборкем оделей;
- 8. развивать умения творчески подходить крешению задачи;
- 9. развиватьприменениезнанийизразличныхобластейзнаний;
- 10. развивать уменияизлагатьмысливчеткойлогической последовательности, отстаив атьсвоюточкузрения, анализироватьситуацию исамостоятельно находить ответын авопросыпутемлогическихрассуждений;

11. получать физического навыки проведения эксперимента; 12. получить опытработы  $\overline{B}$ творческихгруппах;

13. ведениеинновационной, научно-

исследовательской, экспериментальнойипроектнойдеятельности вобластиробототехники.

## СОДЕРЖАНИЕКУРСА«РОБОТОТЕХНИКА»

## Введение(1ч.)

Поколенияроботов. Историяразвитияробототехники. роботов. Развитие образовательной робототехники Цели Применение  $B.$  $\mathbf{M}$ задачикурса.

#### **Mindstorms** EV3 Конструктор **LEGO**  $(13)$

ч.) Конструкторы LEGOMindstorms EV3, ресурсный набор.

Основные деталиконструктора. Микропроцессор EV3. Сервомоторы. Датчики. Подключе ниесервомоторовидатчиков. Меню. Программирование. Выгрузкаизагрузка.

## Программирование EV3(7ч.)

Установкапрограммногообеспечения. Системныетребования. Интерфейс. Самоучитель. Мойпортал. Панельинструментов. Палитракоманд. Рабочее Панель конфигурации. Пульт поле. Окно полсказок. управления роботом. Первыепростыепрограммы. Передачаизапускпрограмм. Тестированиеробота.

#### Испытание роботов(18ч.)

Воспроизведениезвуковиуправлениезвуком. Движение, поворотыиразвороты. Движение робота с ультразвуковым датчиком и датчиком касания. Обнаружениероботомчернойлинииидвижениевдольчернойлинии.

## Проектнаядеятельность(19ч.)

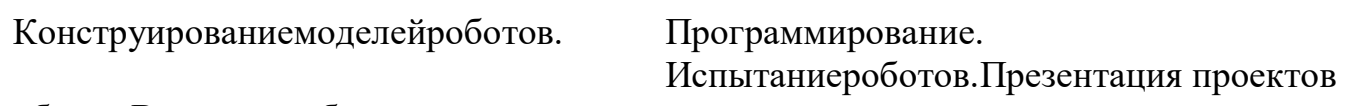

роботов. Выставкароботов.

#### Соревнованиероботов(10ч.)

Решениеолимпиадныхзадач. Подготовка, программирование и испытание роботов в соре внованиях. Участиевкраевых мероприятиях, олимпиадахпо робототехнике.

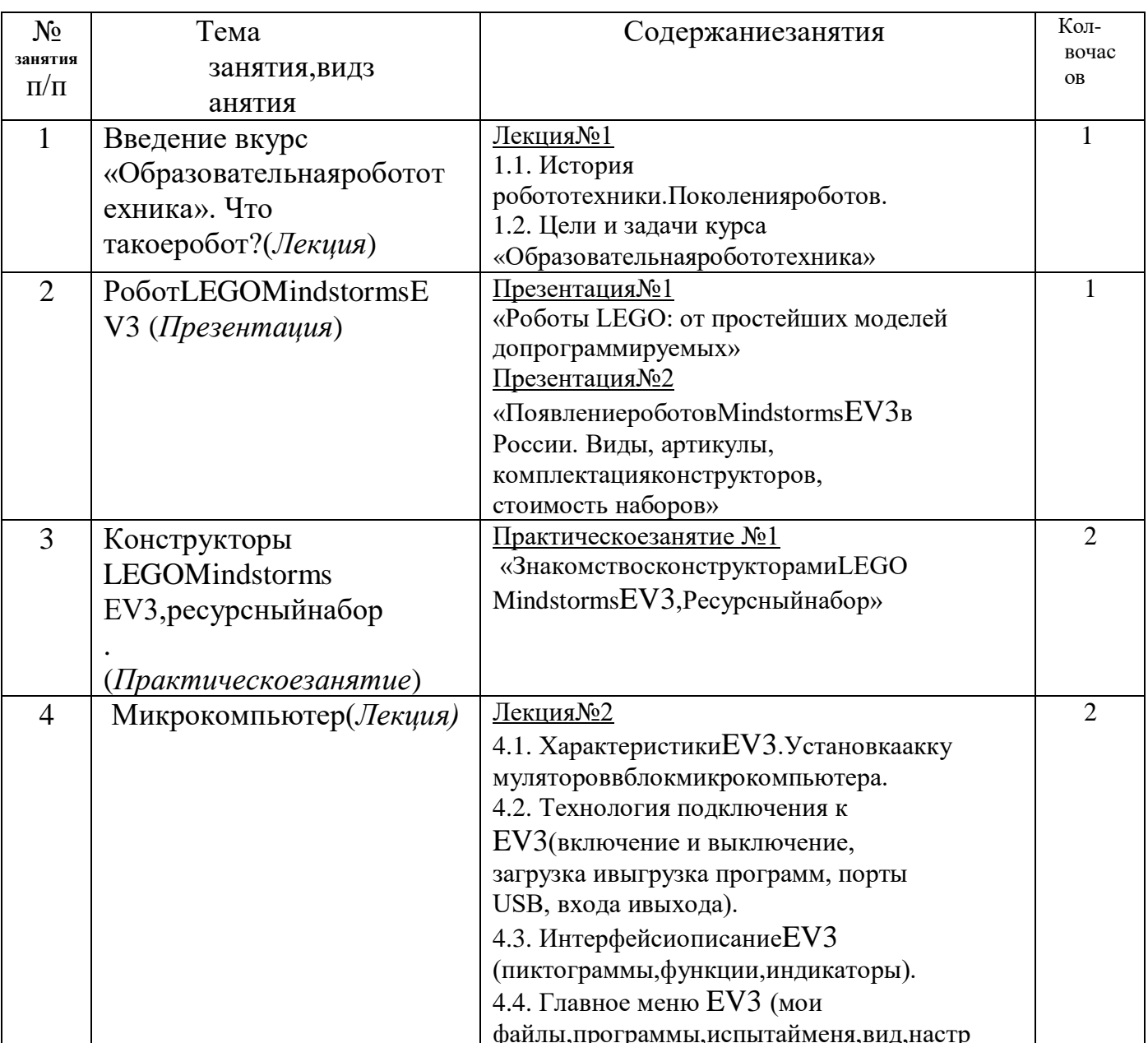

## Тематическоепланирование

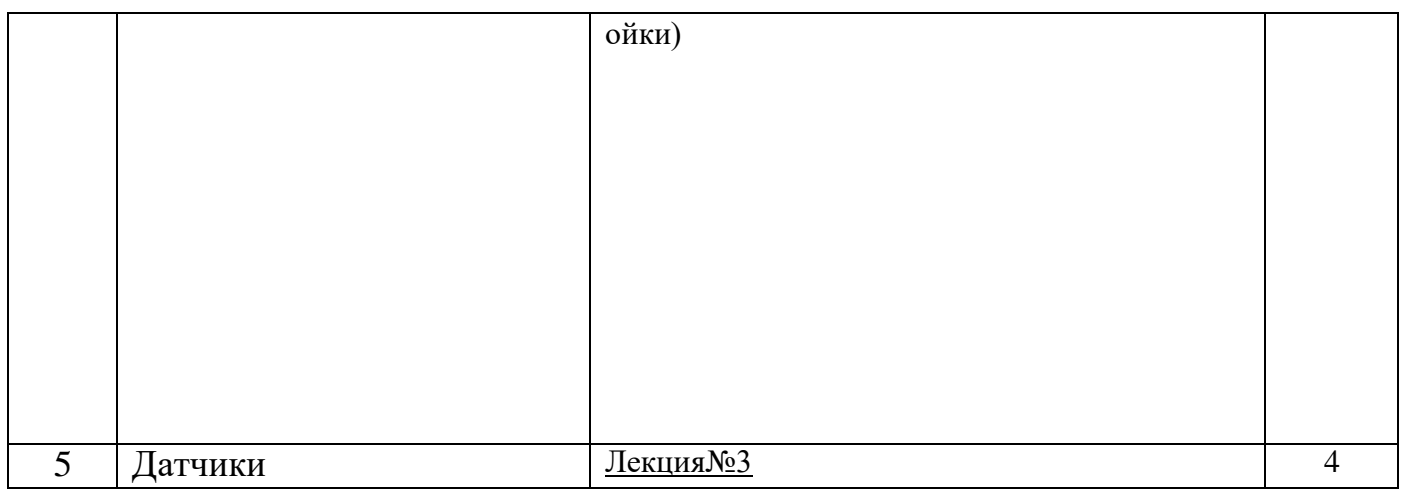

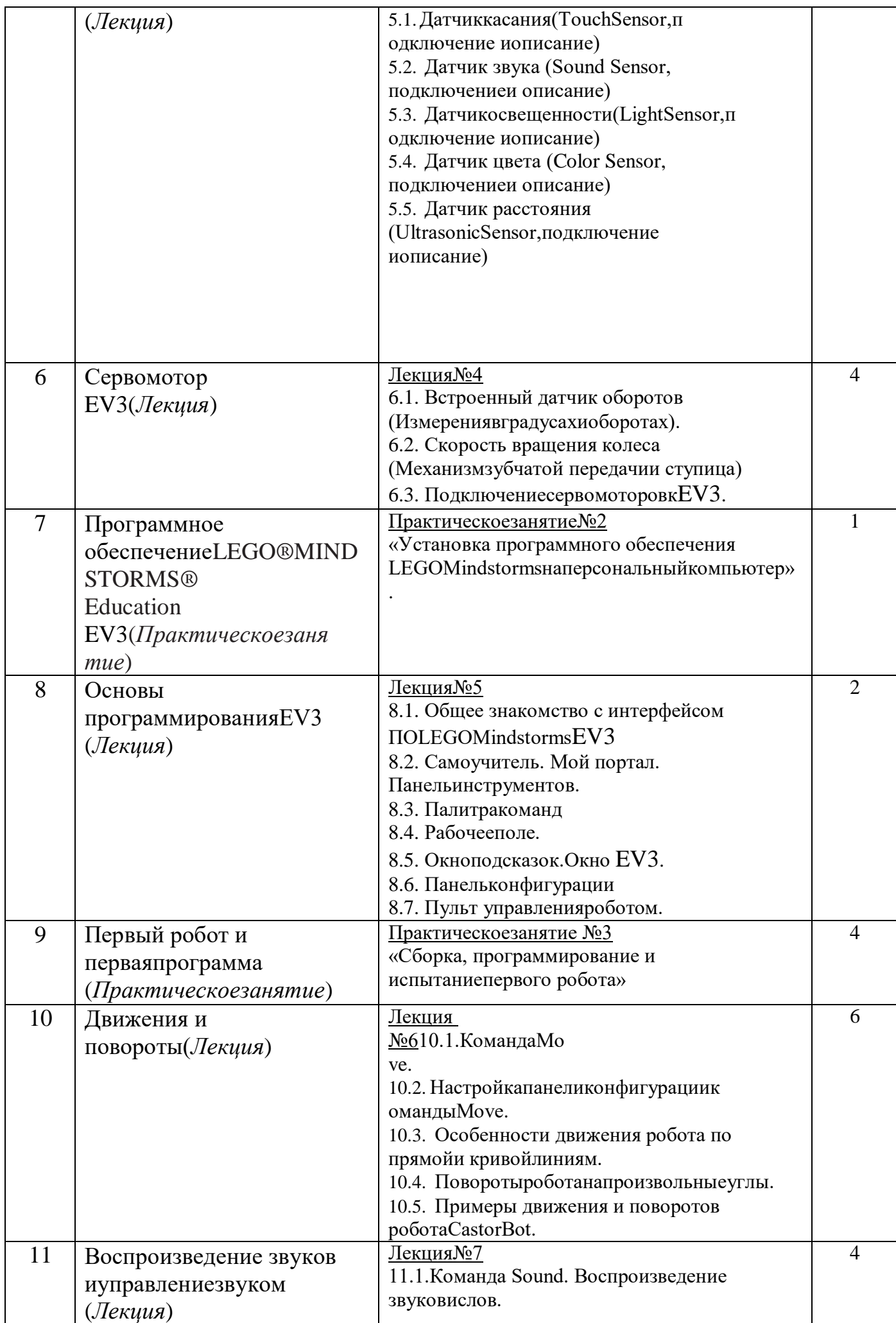

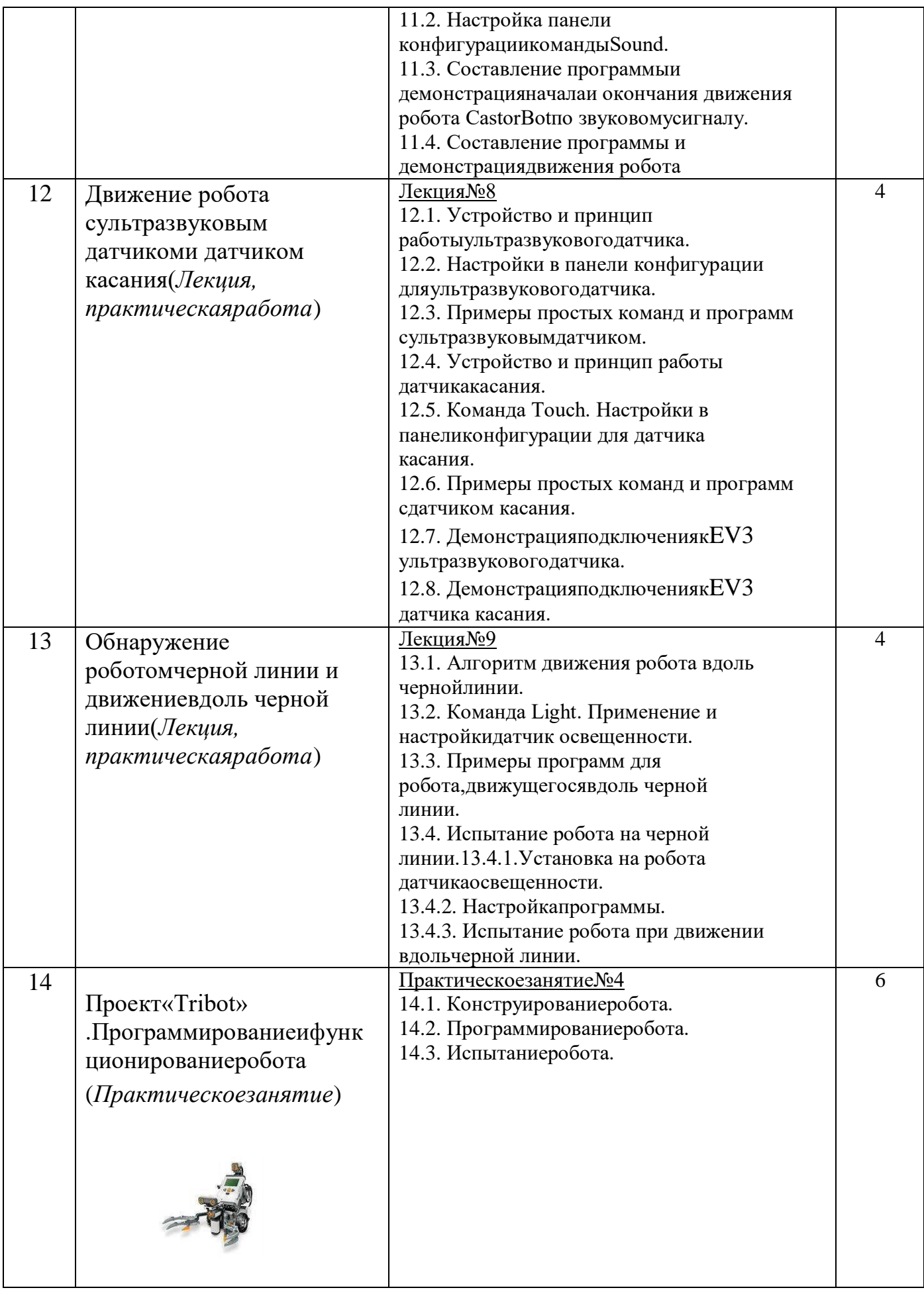

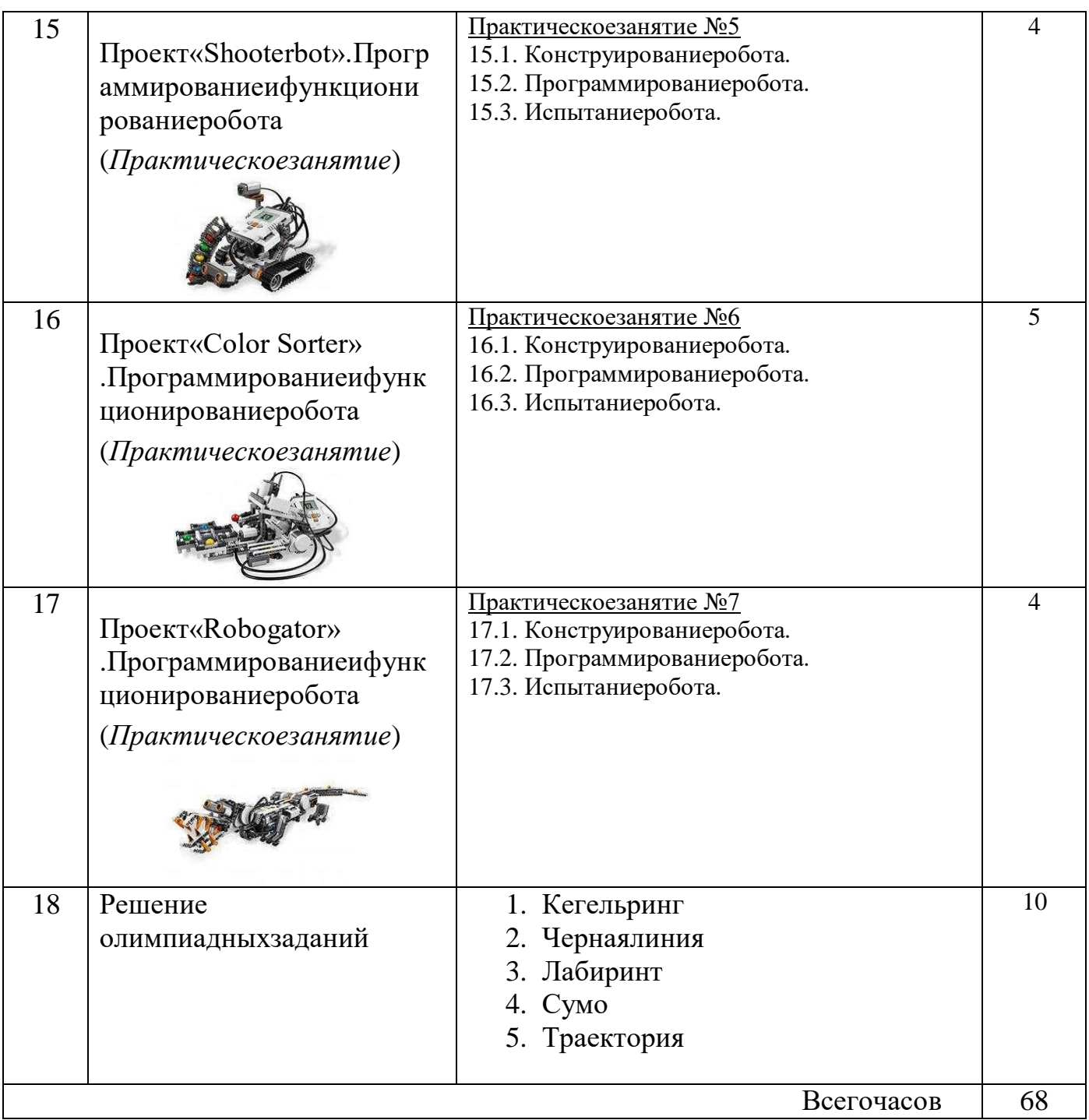

## **ПЛАНИРУЕМЫЕРЕЗУЛЬТАТЫ ОСВОЕНИЯУЧЕБНОГОКУРСА**

Стимулировать мотивацию учащихся к получению знаний, помогатьформироватьтворческуюличность.

Способствовать развитию интереса к технике, конструированию,программированию, высоким технологиям, формировать навыки коллективноготруда.

Сформироватьнавыкиконструированияипрограммированияроботов.

Сформировать мотивацию к осознанному выбору инженерной направленностиобучениявдальнейшем.

Полвеление итогов работы проходит  $\mathbf{B}$  $\phi$ opme общественной презентации (выставка, конкурс). Участие  $\overline{B}$ конкурсах технической направленности, обменопытомсдругимишколами.

#### В результате изучения курса учащиеся

должны: знать/понимать:

1. рольиместоробототехникивжизнисовременногообщества;

2. основные сведение изистории развития робототехники в России имире;

3. основных понятия робототехники, основные технические

термины, связанные спроцессами конструирования ипрограмми рования робот OB;

4. правилаимерыбезопасностиприработе сэлектроинструментами;

5. общее устройствои принципыдействия роботов;

6. основные характеристики основных классовроботов;

7. общуюметодикурасчетаосновных кинематических схем;

8. порядок отыскания неисправностей в различных

роботизированныхсистемах;

9. методикупроверкиработоспособностиотдельных узловидеталей;

10. основыпопулярныхязыковпрограммирования;

11. правила техники безопасности при работе в кабинете оснащеннымэлектрооборудованием;

12. основные законы электрических цепей, правила безопасности при работе сэлектрическимицепями, основныерадиоэлектронные компоненты;

13. определения робототехнического устройства, наиболее распространенные ситуации, вкоторых применяются роботы;

14. иметь представления о перспективах развития робототехники, основные компонентыпрограммныхсред;

15. основные принципы компьютерного управления, назначение и принципыработы цветового, ультразвукового датчика, датчика касания, различныхисполнительных устройств;

16. различные способы передачи механического воздействия, различные видышасси, виды иназначение механических захватов;

Уметь:

1. собиратьпростейшиемоделисиспользованиемEV3;

2. самостоятельно проектировать и собирать из готовых деталей манипуляторыироботов различного назначения;

3. использовать для программирования микрокомпьютер EV3(программировать на дисплее EV3)

4. владеть основными навыками работы в визуальной среде программирования, программировать собранные конструкции подзадачи начального уро внясложности:

5. разрабатывать и записывать в визуальной среде программирования типовые управления роботом

6. пользоваться компьютером, программными продуктами, необходимыми дляобучения программе;

7. подбирать необходимые датчики и исполнительные устройства, собиратьпростейшие устройства с одним или несколькими датчиками, собирать и отлаживать конструкции базовых роботов

8. правильно выбирать вид передачи механического воздействия для различныхтехнических ситуаций, собирать действующие модели роботов, а также их основные узлы исистемы

9. вестииндивидуальныеигрупповыеисследовательскиеработы.

#### Общие учебные умения, навыки и способы

деятельностиПознавательнаядеятельность.

Использование для познания окружающего мира различных методов(наблюдение, измерение, опыт, эксперимент, моделирование идр.).

Определение структуры объекта познания, поиск и выделение значимыхфункциональныхсвязей иотношениймеждучастями целого.

Умение разделять процессы на этапы, звенья; выделение характерныхпричинно-следственныхсвязей.

Определение адекватных способов решения учебной задачи на основе заданныхалгоритмов.

Комбинирование известных алгоритмов деятельности в ситуациях, непредполагающих стандартное применение одногоизних.

Сравнение, сопоставление, классификация, ранжирование объектов по одномуилинесколькимпредложеннымоснованиям, критериям.

Умениеразличатьфакт, мнение, доказательство, гипотезу, аксиому.

Исследование несложных практических ситуаций,

выдвижениепредположений, пониманиенеобходимостиихпроверкинапракт ике.

Использование практических и лабораторных работ, несложных экспериментовдлядоказательствавыдвигаемыхпредположений;описаниерезультатовэ тихработ.

Творческое решение учебных и практических задач: умение мотивированноотказываться от образца, искать оригинальные решения; самостоятельноевыполнениеразличныхтворческихработ; участиевпроектнойдеяте пьности

Информационно-коммуникативнаядеятельность.

Адекватное восприятие устной речи и способность передавать содержаниепрослушанного текста в сжатом или развернутом виде в соответствии с целью учебного задания.

Осознанное беглое чтение текстов различных стилей и жанров, проведениеинформационно-смыслового анализа текста.

Использование различных видов чтения (ознакомительное, просмотровое, поисковоеидр.). Владениемонологической идиалогической речью.

Умение вступать в речевое общение, участвовать в диалоге (понимать точкузрениясобеседника, признавать право на иное мнение).

Создание письменных высказываний, адекватно передающих прослушанную ипрочитанную информацию с заданной степенью свернутости (кратко, выборочно, полно).

Составлениеплана, тезисов, конспекта.

Приведение примеров, подбор аргументов, формулирование

выводов. Отражение вустной или письменной формерезультатовсвоей деятельност И.

Умение перефразироватьмысль(объяснять «иными словами»).

Выбор и использование выразительных средств языка и знаковых систем(текст, таблица, схема, аудиовизуальный ряд и др.) в соответствии скоммуникативнойзадачей, сферойиситуацией общения.

Использование для решения познавательных и коммуникативных задачразличных источников информации, включая энциклопедии, словари, Интернет-ресурсыи другие базы данных.

Рефлексивнаядеятельность.

Самостоятельная организация учебной деятельности (постановка цели, планирование, определение оптимального соотношения целиисредствидр.).

Владение навыками контроля и оценки своей деятельности,

умениемпредвидетьвозможныепоследствия своихдействий.

Поискиустранениепричинвозникшихтрудностей.

Оценивание своих учебных достижений, поведения, черт своей личности, своего физическогои эмоциональногосостояния.

Осознанноеопределениесферысвоихинтересовивозможностей.

Соблюдение норм поведения в окружающей среде, правил здорового образажизни.

Владение умениями совместной деятельности: согласование и координациядеятельности с другими ее участниками; объективное оценивание своего вклада врешение общих задач коллектива; учет особенностей различного ролевого поведения(лидер, подчиненный идр.).

Оценивание своей деятельности с точки зрения нравственных, правовых норм, эстетическихценностей.

Использование своих прав и выполнение своих обязанностей как гражданина, членаобщества и учебного коллектива.

## Межпредметныесвязи

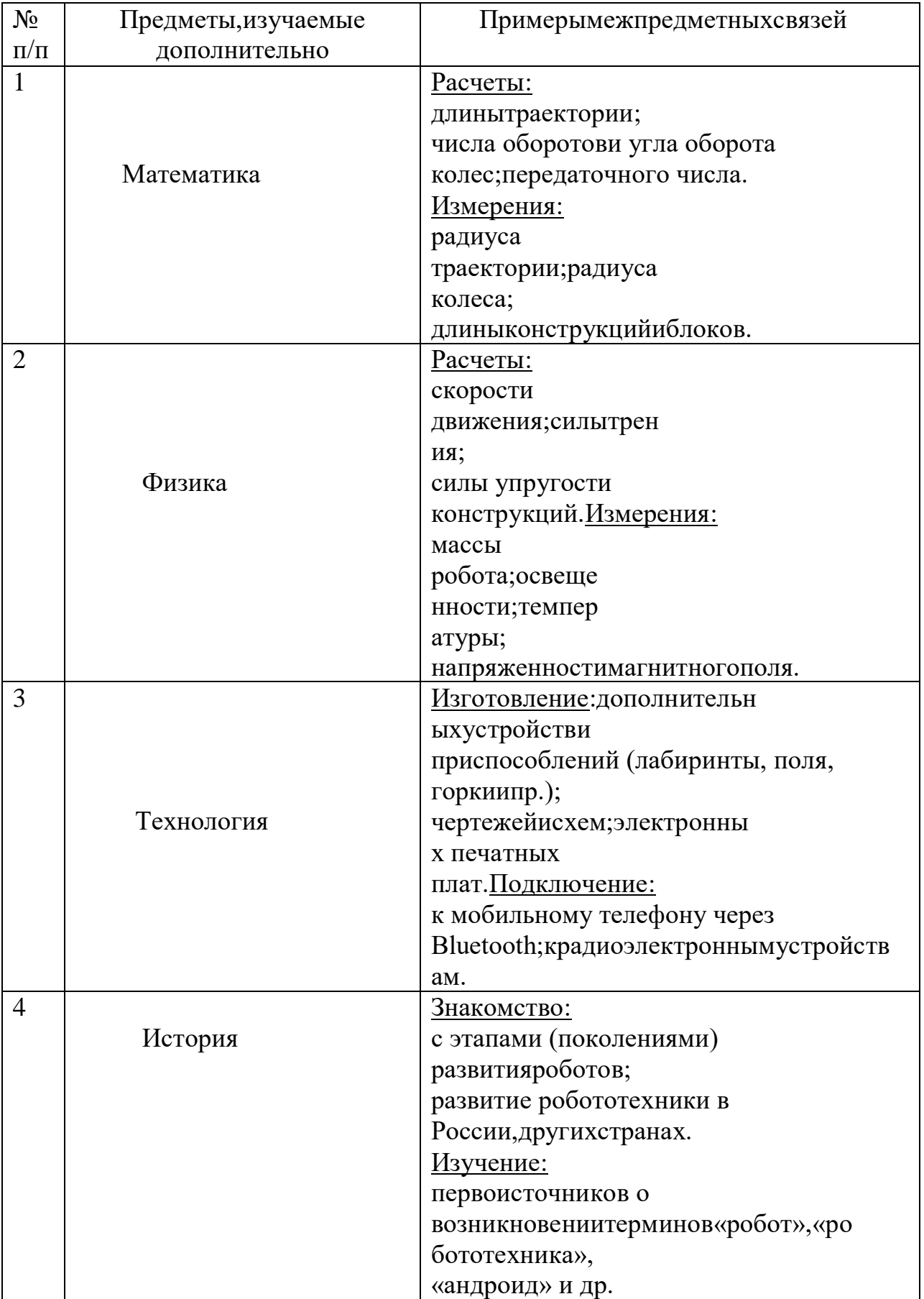

# КАЛЕНДАРНО-ТЕМАТИЧЕСКОЕПЛАНИРОВАНИЕ

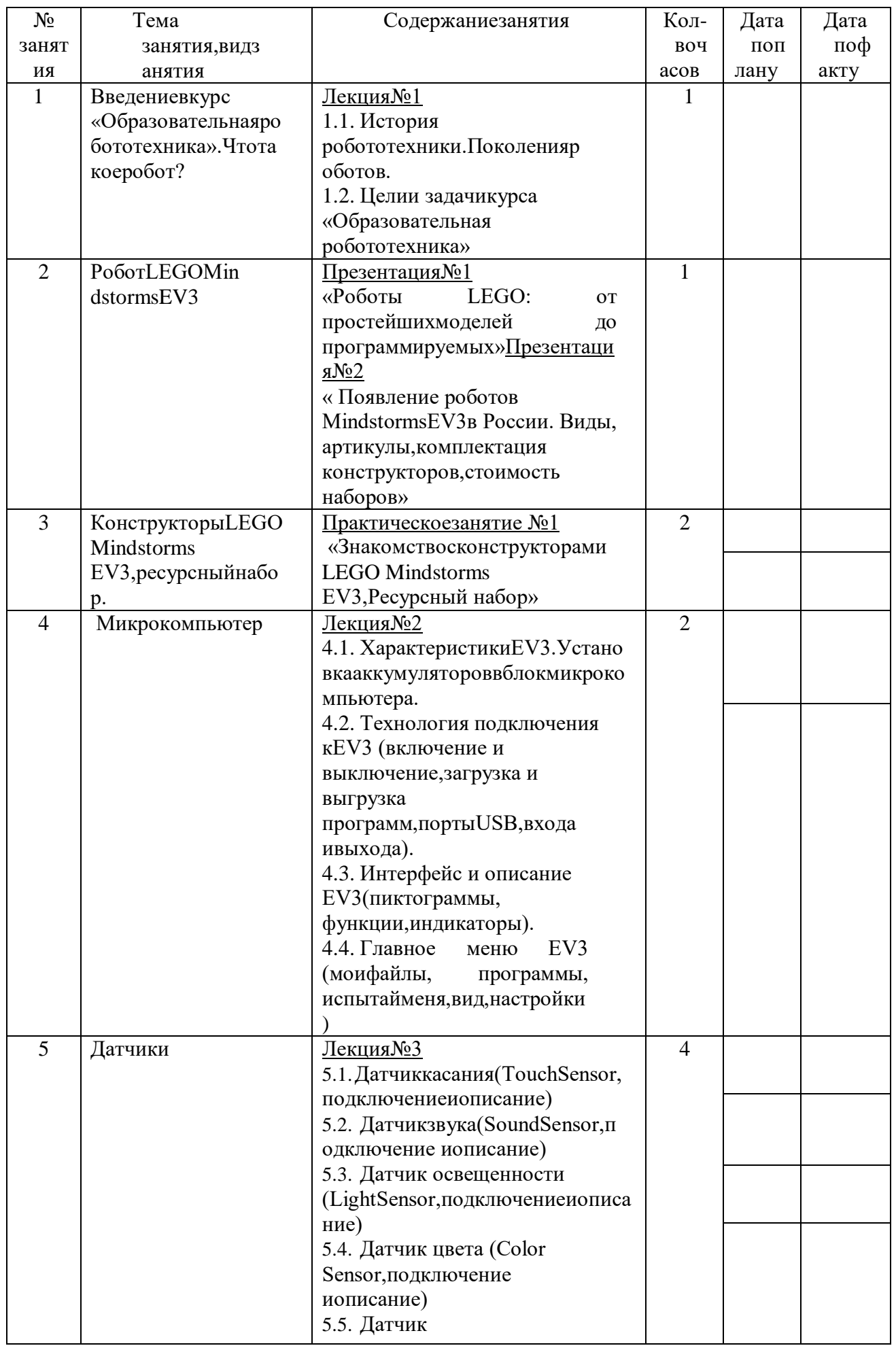

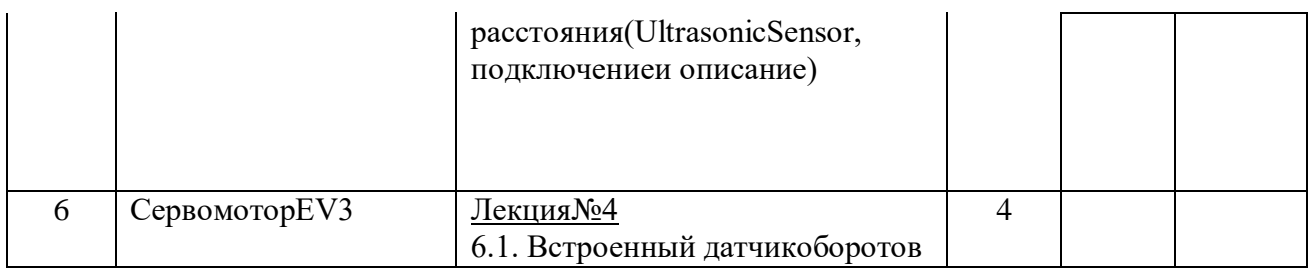

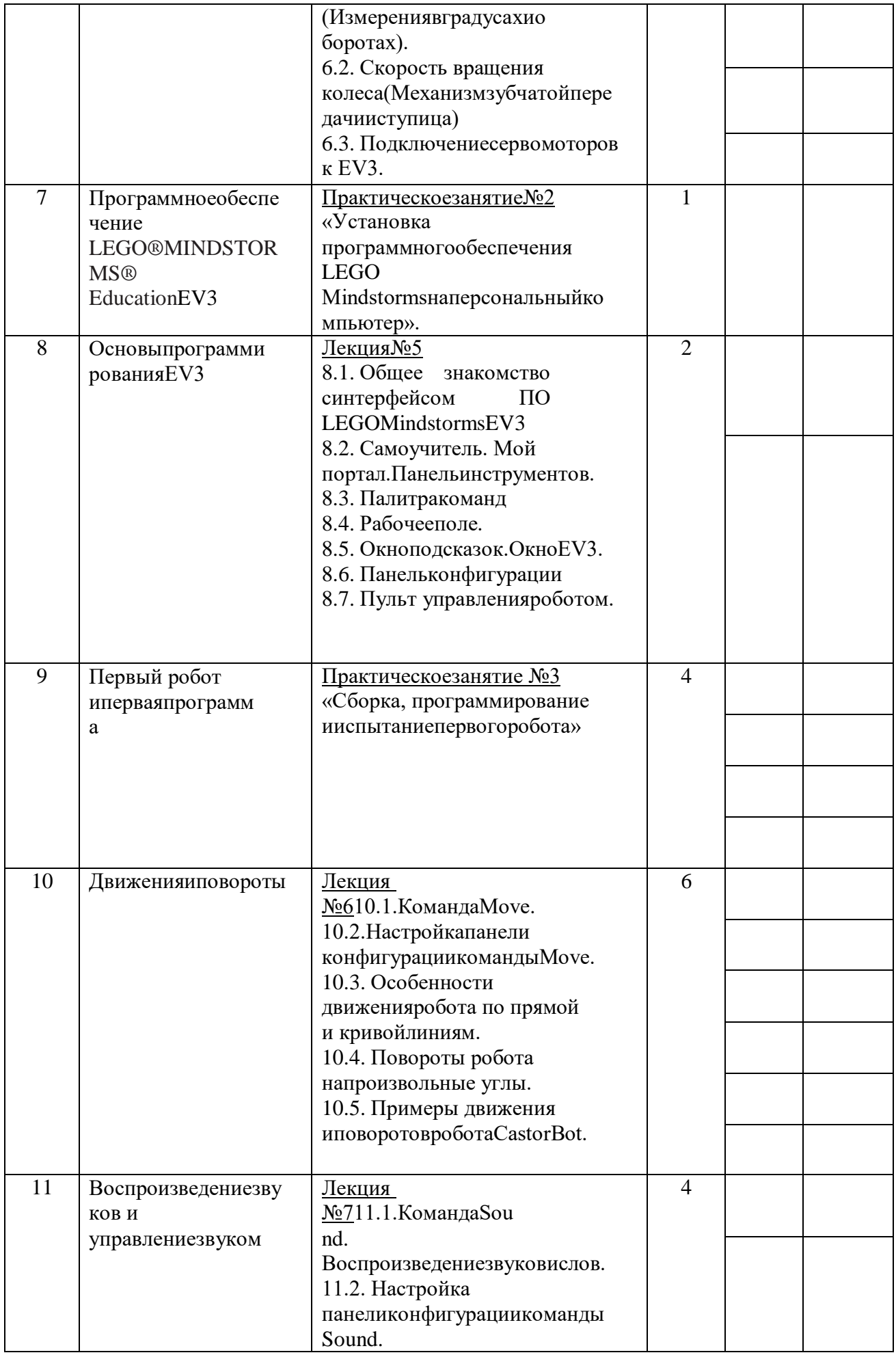

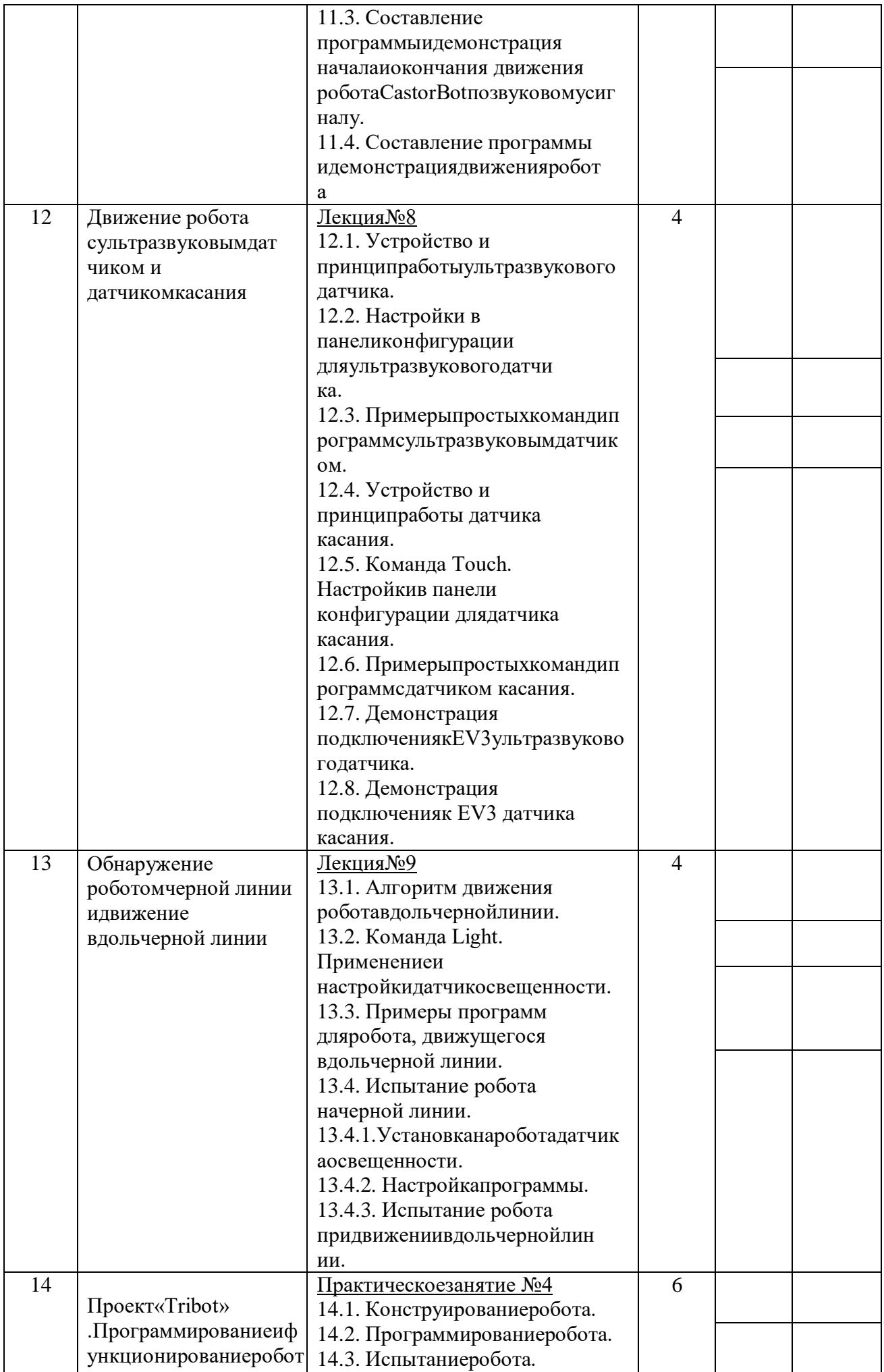

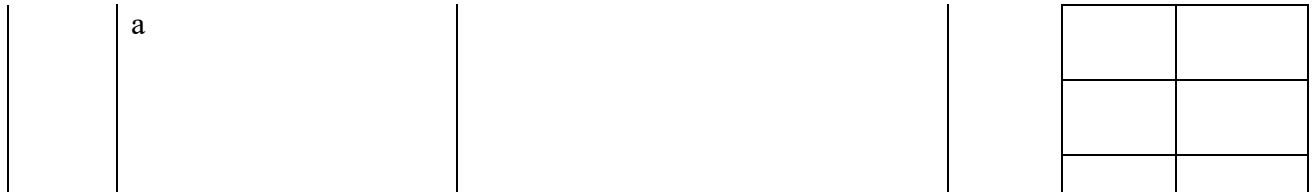

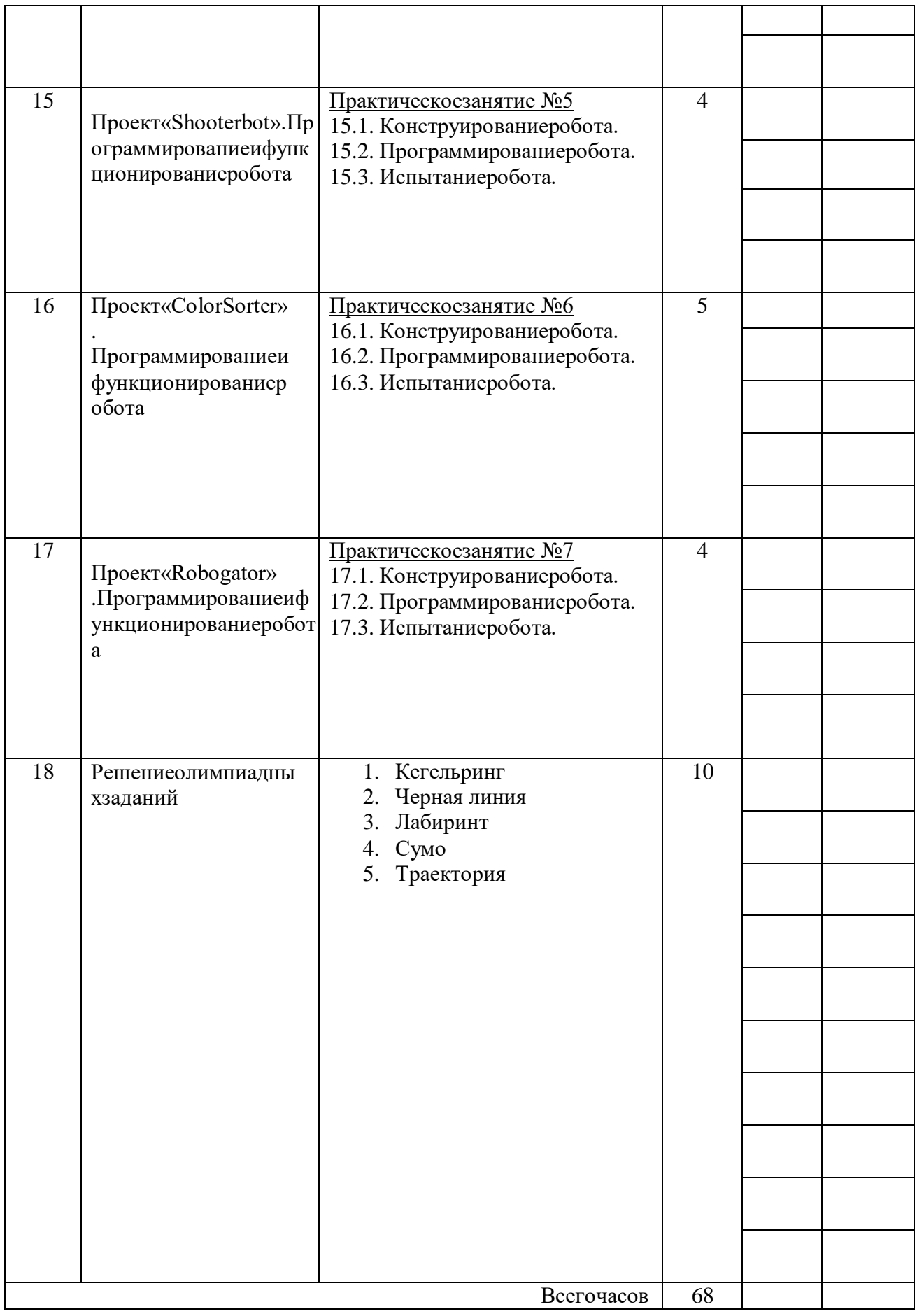